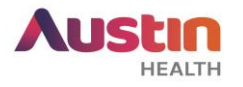

## **Submitting an Amendment on ERM**

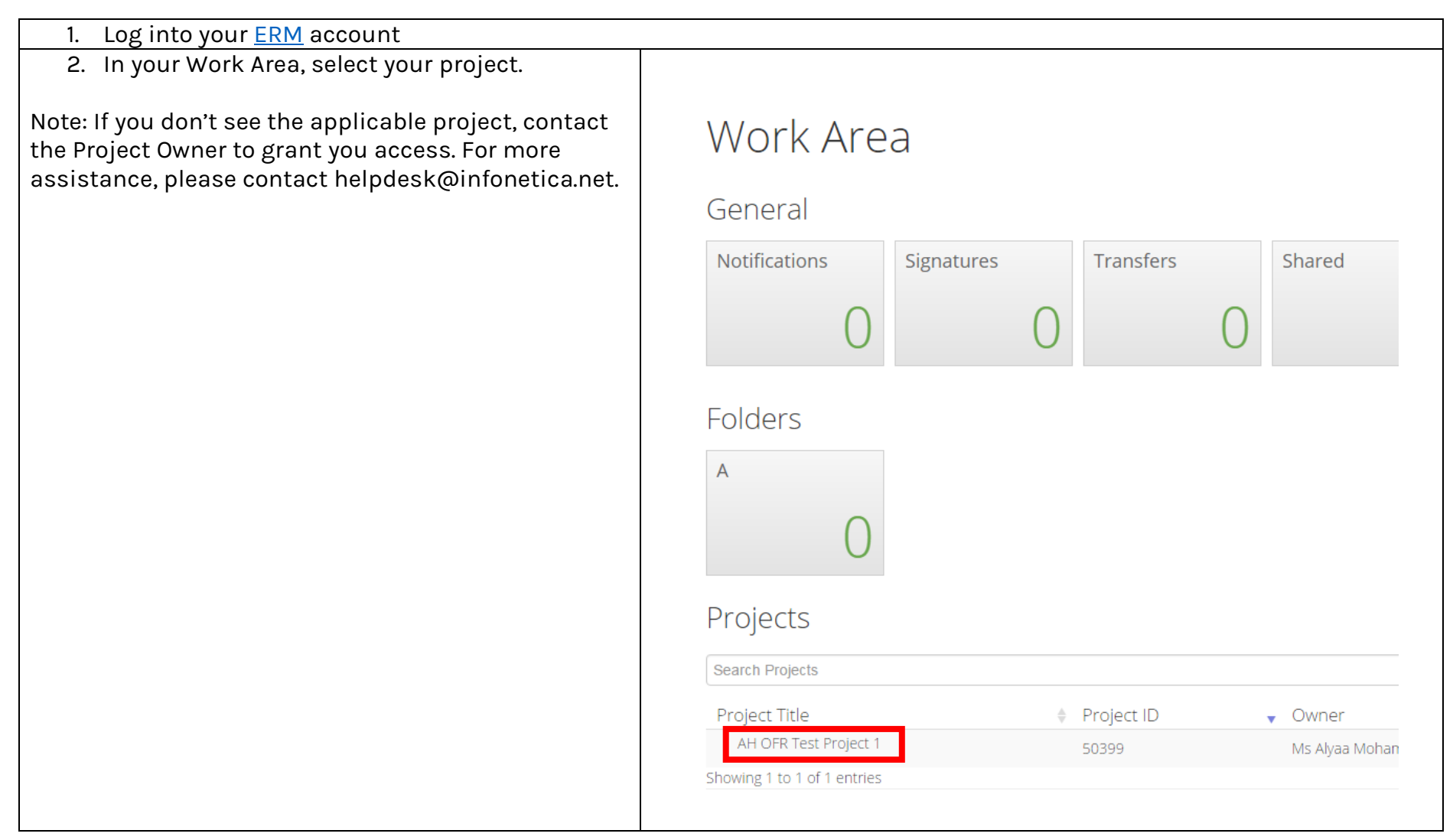

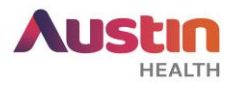

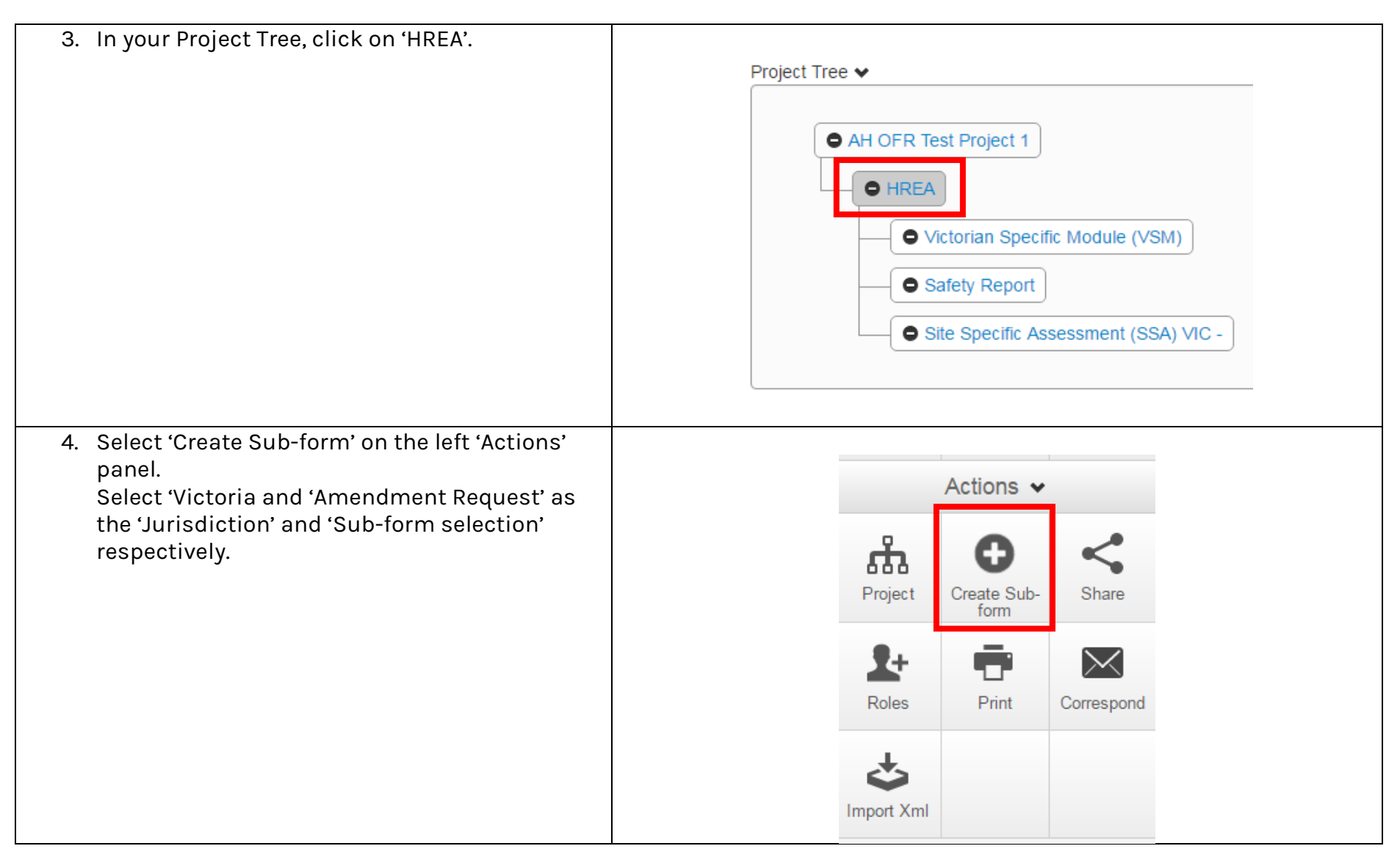

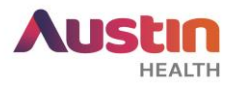

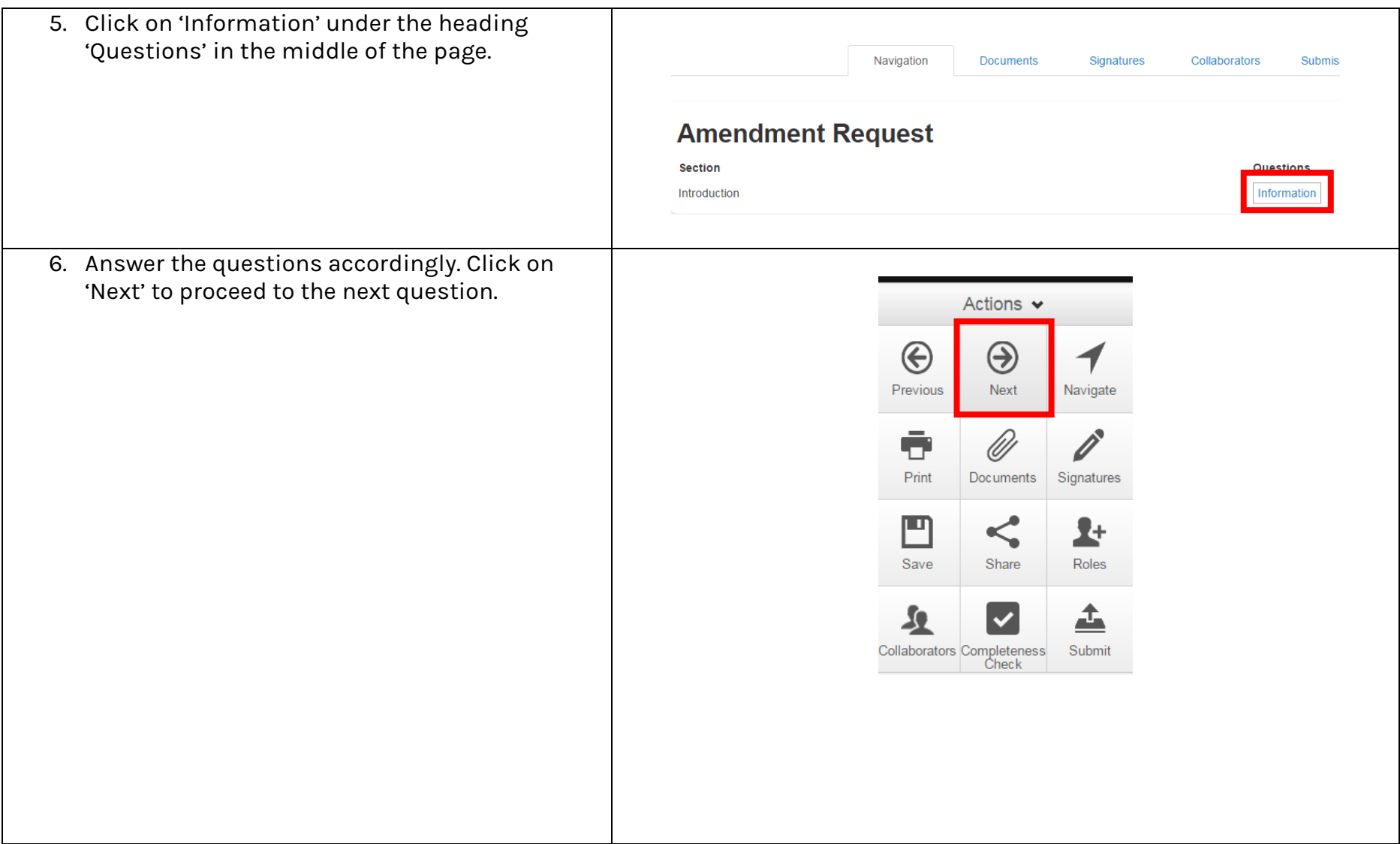

ERM Guide – Amendment Submission (Ethics) Version 1.0 dated 22 January 2019 Austin Health Office for Research **Page 3** of 6

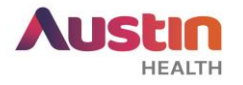

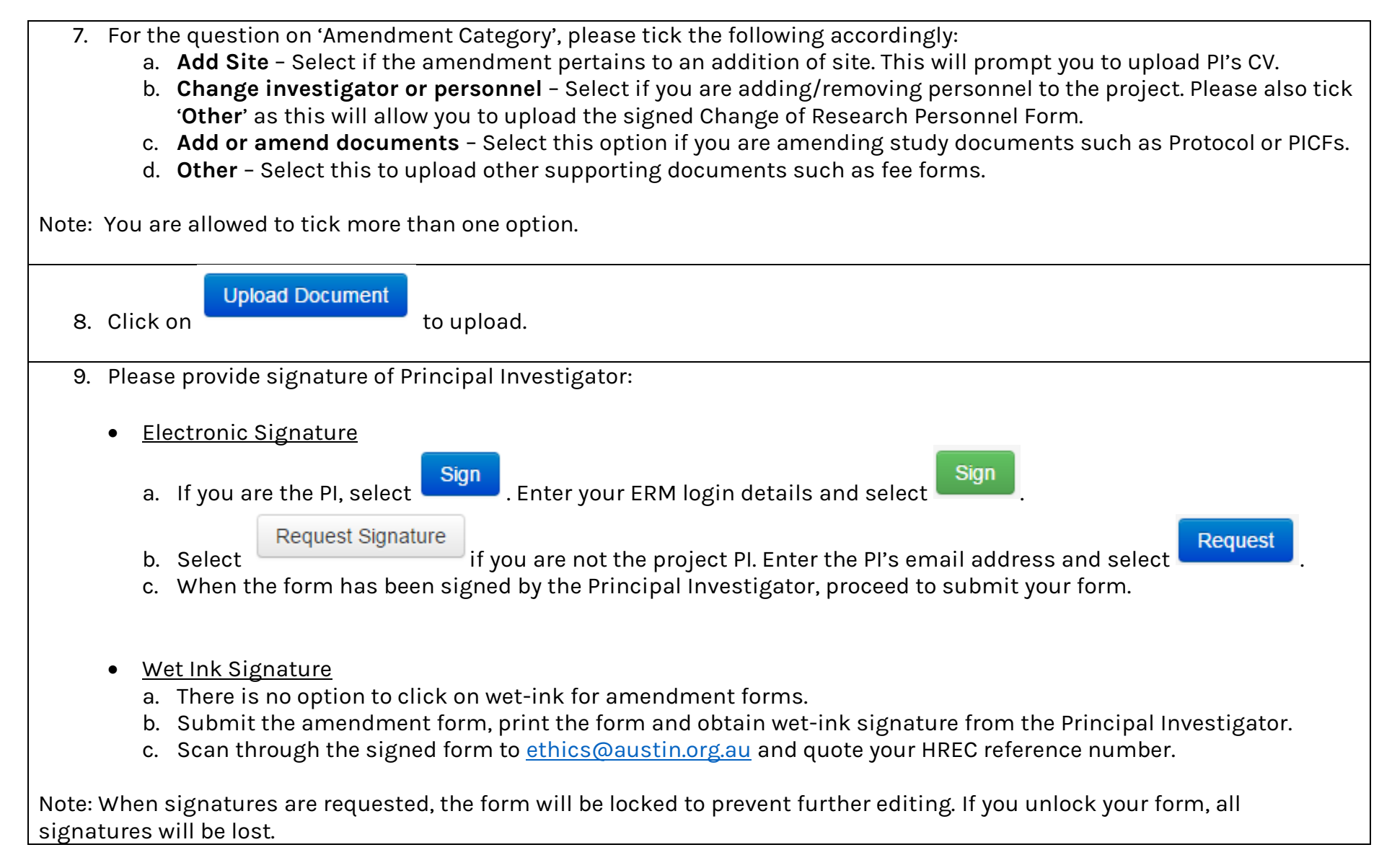

ERM Guide – Amendment Submission (Ethics) Version 1.0 dated 22 January 2019 Austin Health Office for Research Page **4** of **6**

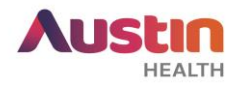

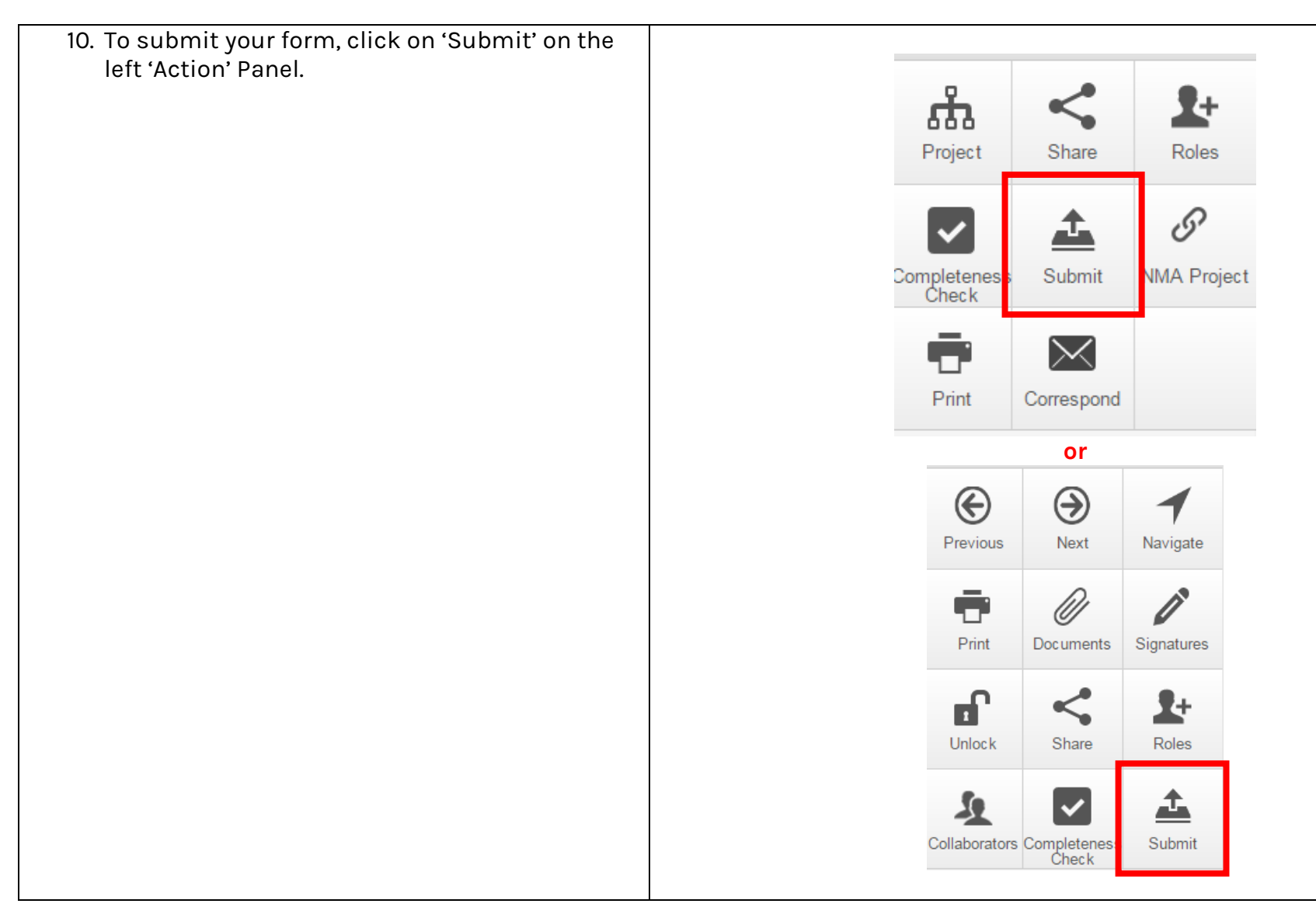

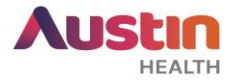

11. Once submitted, notify us at [ethics@austin.org.au](mailto:ethics@austin.org.au) and quote your HREC reference number.

For any other ERM-specific questions, visit the [FAQ](https://au.forms.ethicalreviewmanager.com/Personalisation/DisplayPage/10) section.

For ERM technical assistance, please contact [helpdesk@infonetica.net.](mailto:helpdesk@infonetica.net)

For queries on the submission process, please contact [ethics@austin.org.au.](mailto:ethics@austin.org.au)